## PDF POP

## https://www.100test.com/kao\_ti2020/233/2021\_2022\_\_E7\_94\_A8\_ E6\_88\_B7\_EF\_B9\_91\_E5\_c67\_233935.htm

" /home/ "

 $\Lambda$ ome

netscape

 $($  " root")

级用户root可以创建新的用户账号,例如下面的命令将建立 joe # adduser joe # passwd joe ( ijoe ) root  $\Box$ /etc/passwd /etc/passwd<br>Linux

) and a set of the set of the set of the set of the set of the set of the set of the set of the set of the set of the set of the set of the set of the set of the set of the set of the set of the set of the set of the set

Spasswd (current)Unix Password [www.com] New Unix Password [Internal Password [Internal Password Test Password Test Password Retype New UNIX password [Password [Apple 19] 1

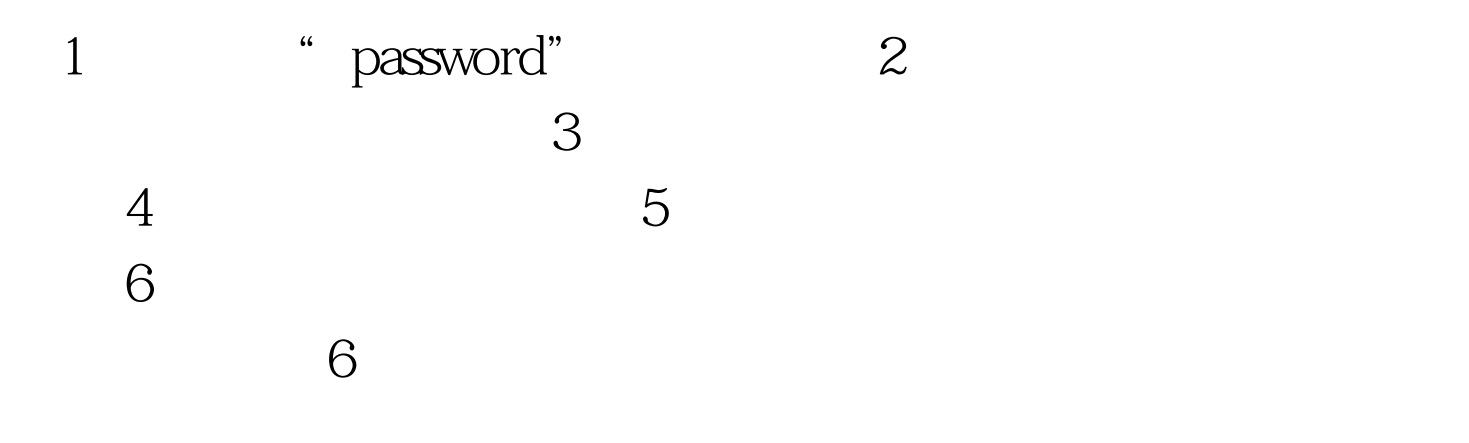

root linuxconf # linuxconf user account ê policies ê password &amp. account policies 100Test www.100test.com